#### **ПРЕДИСЛОВИЕ**

Мне думается, многие читатели ожидают, что под обложкой книги «Занимательная физика. Полупроводники» окажется простой учебник для начинающих.

Так это или нет, но цель этой книги состоит в том, чтобы объяснить с позиций физики свойства полупроводников и рассказать, как их используют в электронных схемах. Полупроводникам посвящено множество учебников, однако в них больше внимания уделяется современным технологиям, а вовсе не физическим свойствам этих материалов.

В результате такого подхода у автора сложилось впечатление, что такие книги дают только поверхностные знания, владение которыми не позволяет продвинуться на следующую ступень в изучении материала. Под следующей ступенью я имею в виду даже не энциклопедические познания, а тот, более высокий, уровень знаний, который достигается в результате интереса к теме.

В настоящее время полупроводники производят в промышленных масштабах и весьма широко используют в повседневной жизни, но это еще не значит, что все явления, благодаря которым этот феномен их распространения стал возможным, нашли теоретическое объяснение. Однако многое можно разъяснить с позиций квантовой механики и физики твердого тела - теоретических дисциплин, которые в свое время заложили фундамент для появления новых идей.

В этой книге автор попытался объяснить необходимые положения, с помощью которых можно ухватить суть этого феномена, и в то же время старался по возможности избегать простых примеров, которые часто встречаются в учебниках.

Если вы знаете, как связаны атомы в кристаллах, как поток электронов создает электрический ток и т. п., то вам станет ясно, как работают полупроводники.

Апрель 2010

Сибутани Митио

# COAEPXAHUE

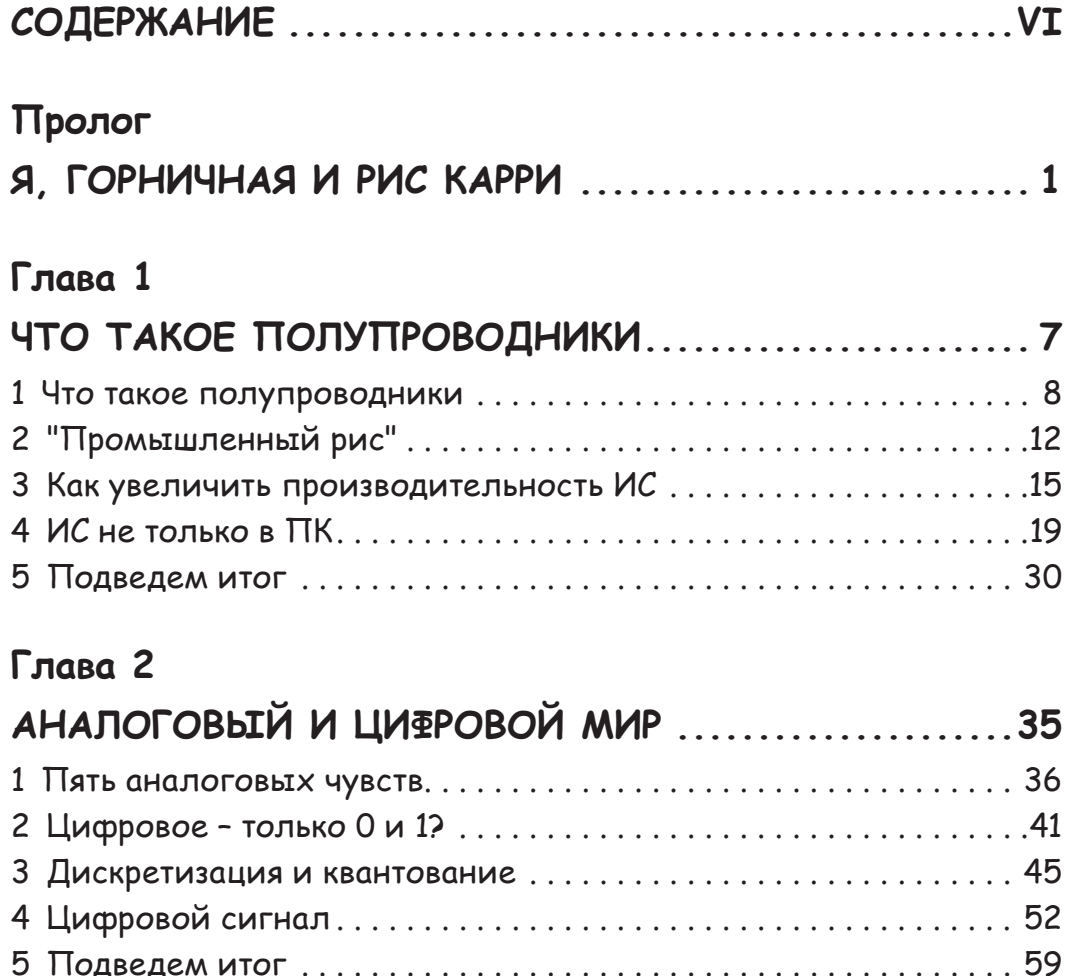

#### Глава 3

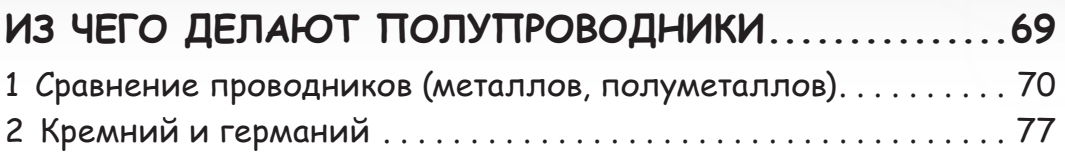

#### Глава 4

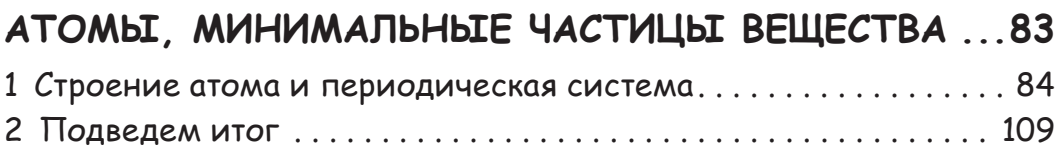

#### Глава 5

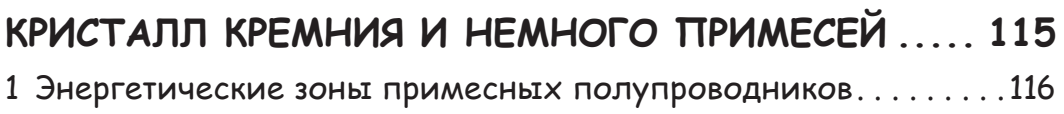

### Глава 6

### ПРИМЕСНЫЕ ПОЛУПРОВОДНИКИ,

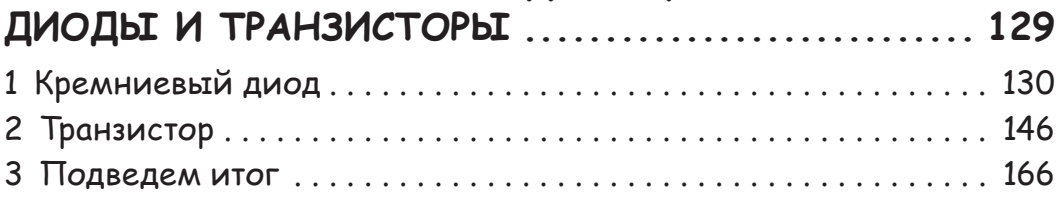

# Я, ГОРНЦЧНАЯ U PUC KAPPU

### *<u>TPOAOF</u>*

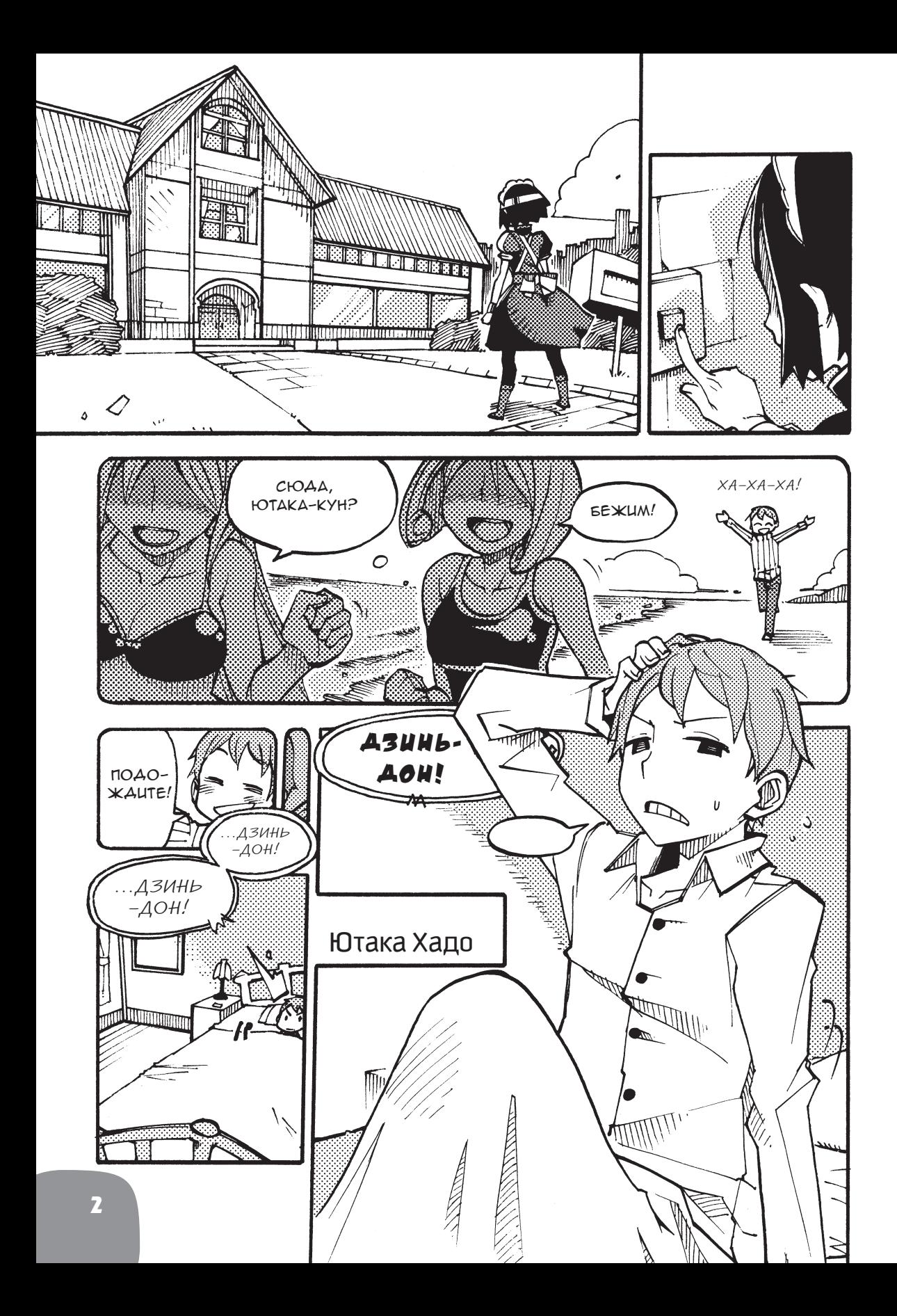

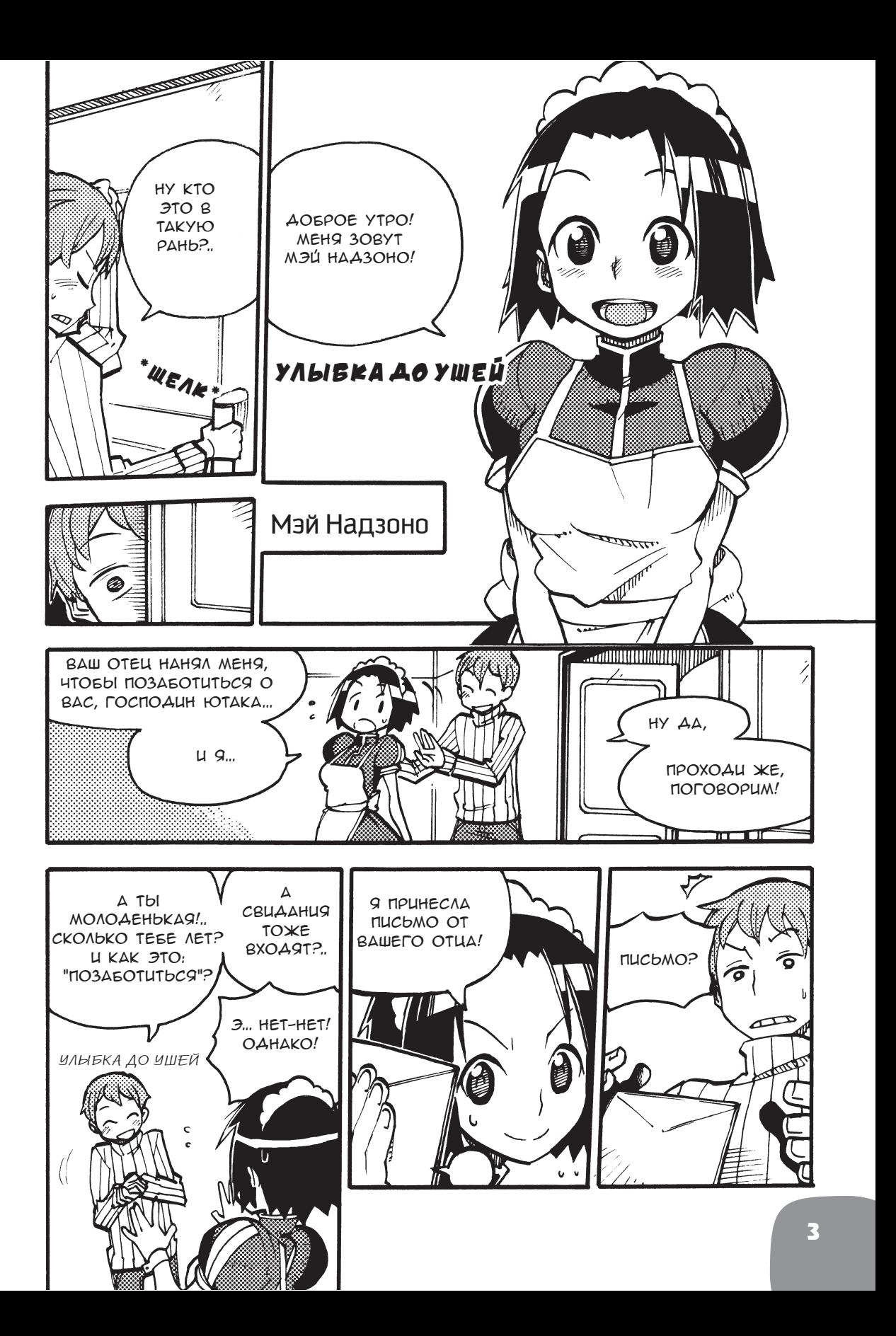

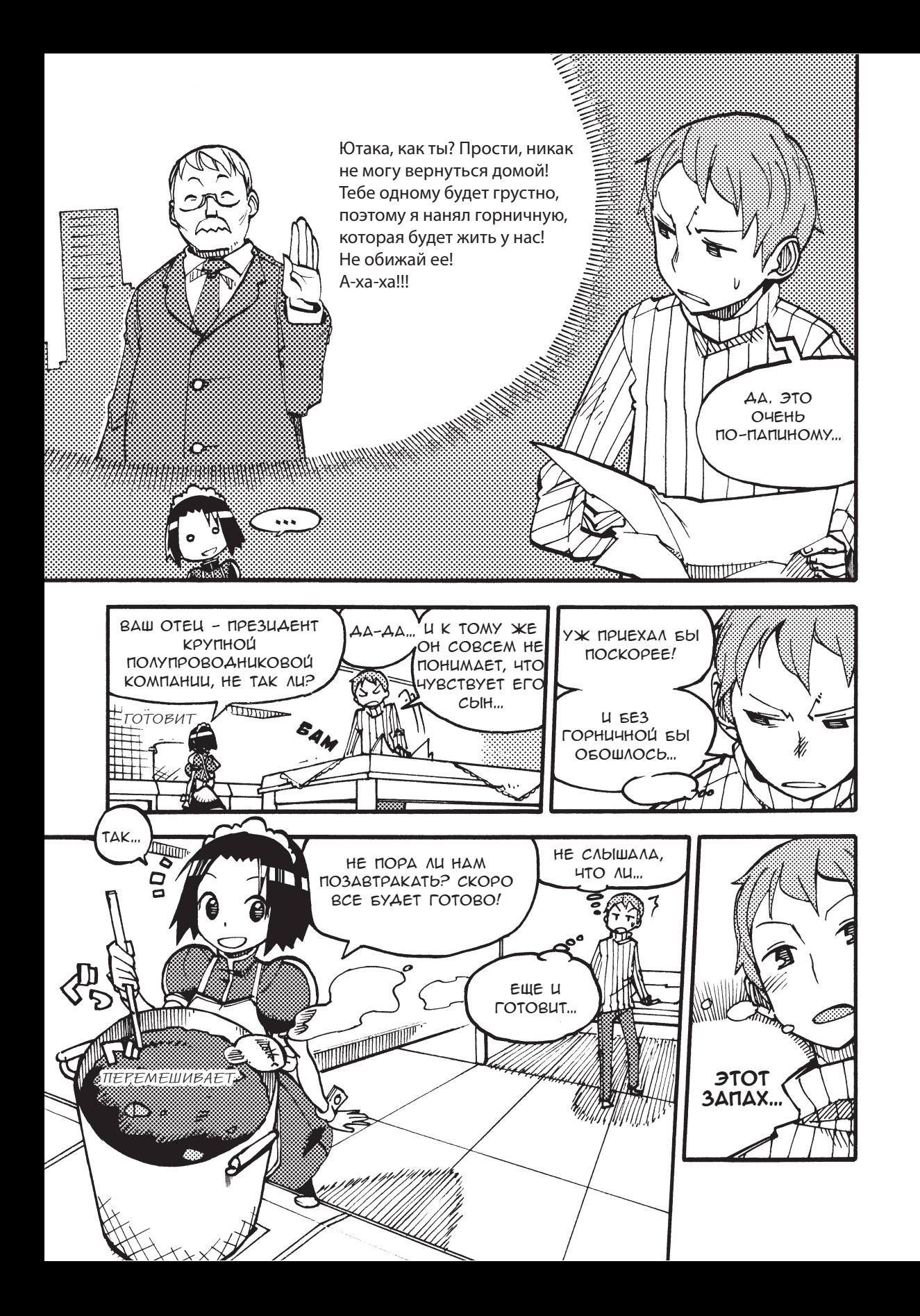

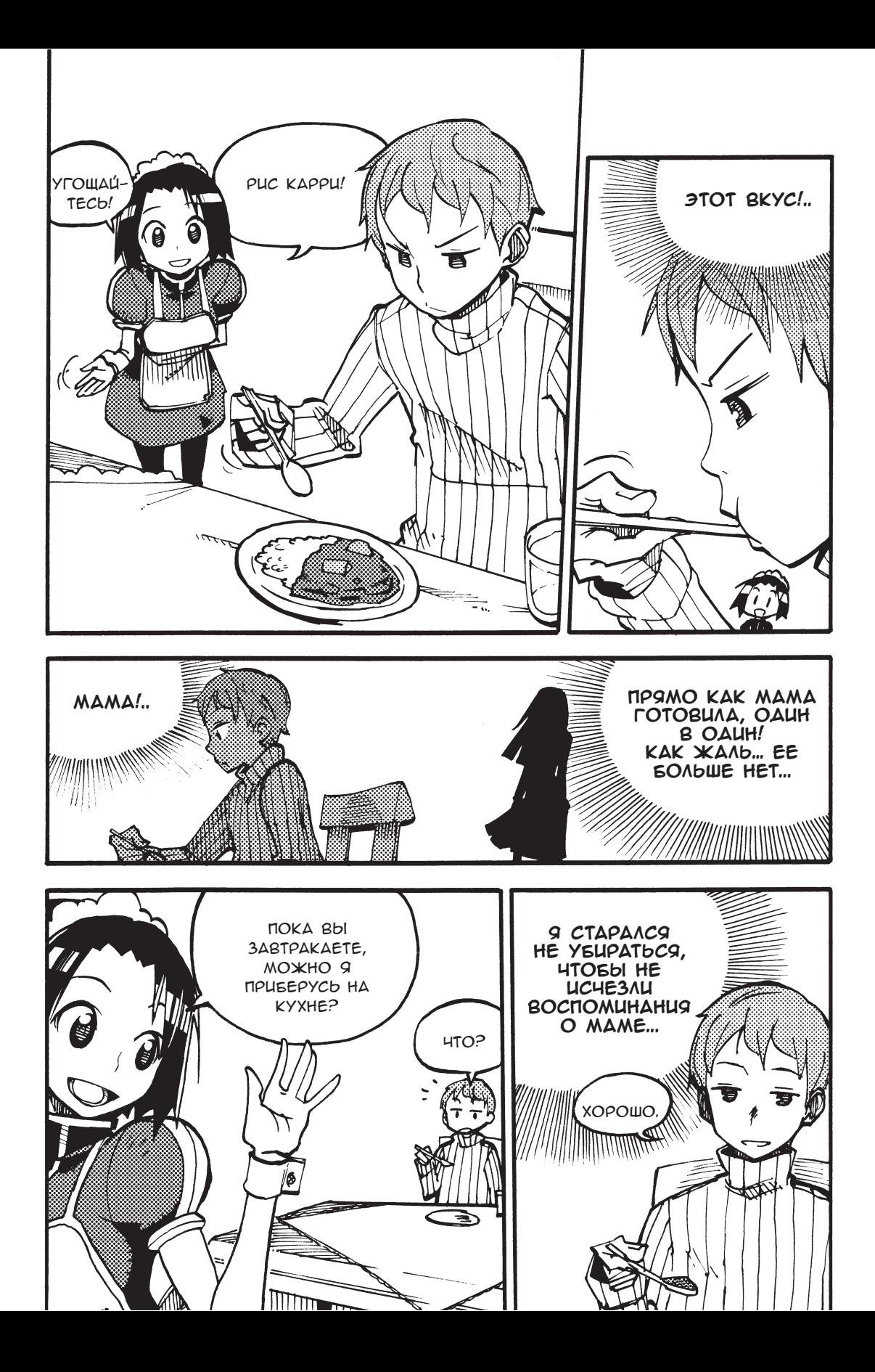

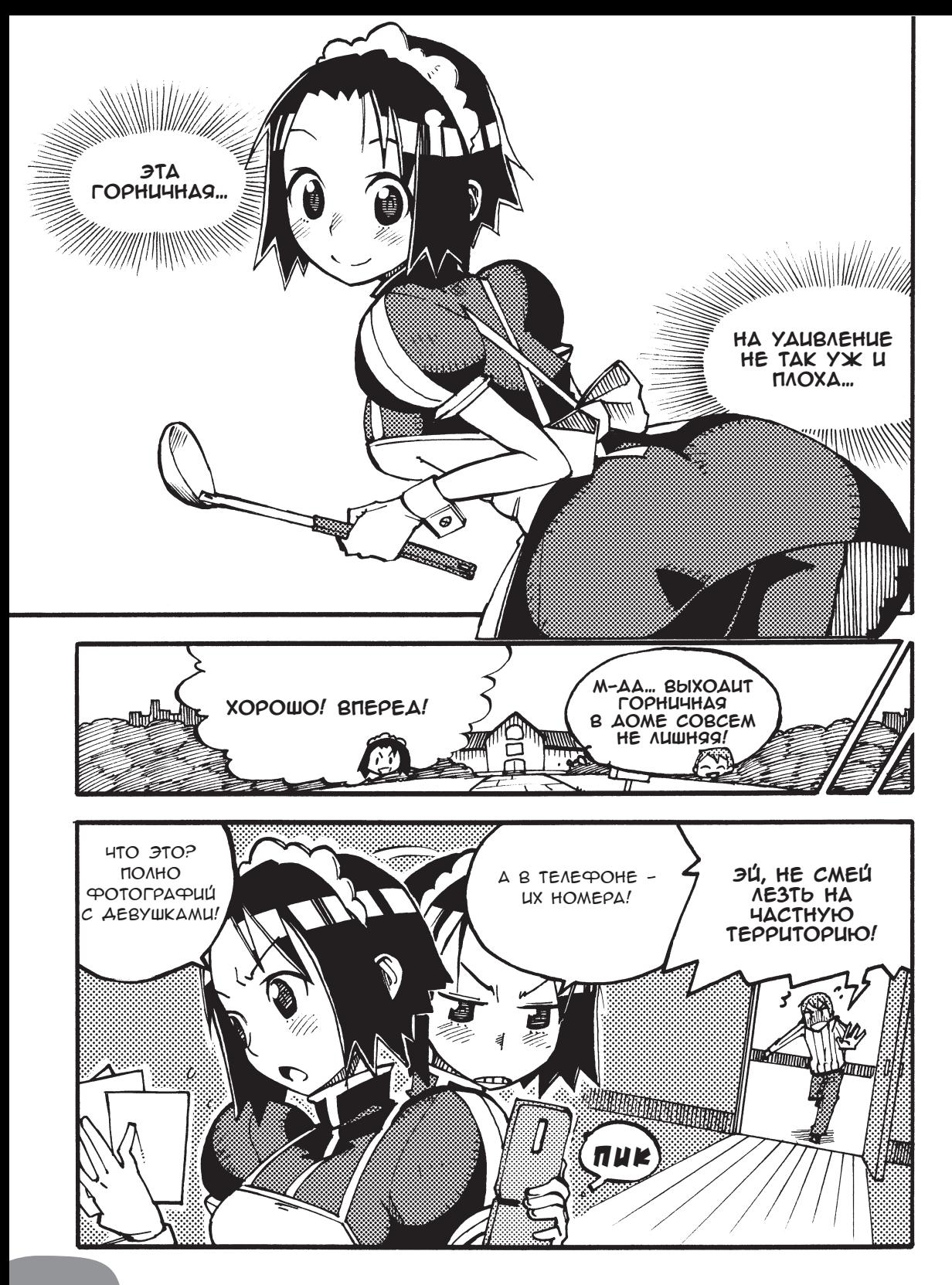

### Глава 1

## Что такое полупроводники

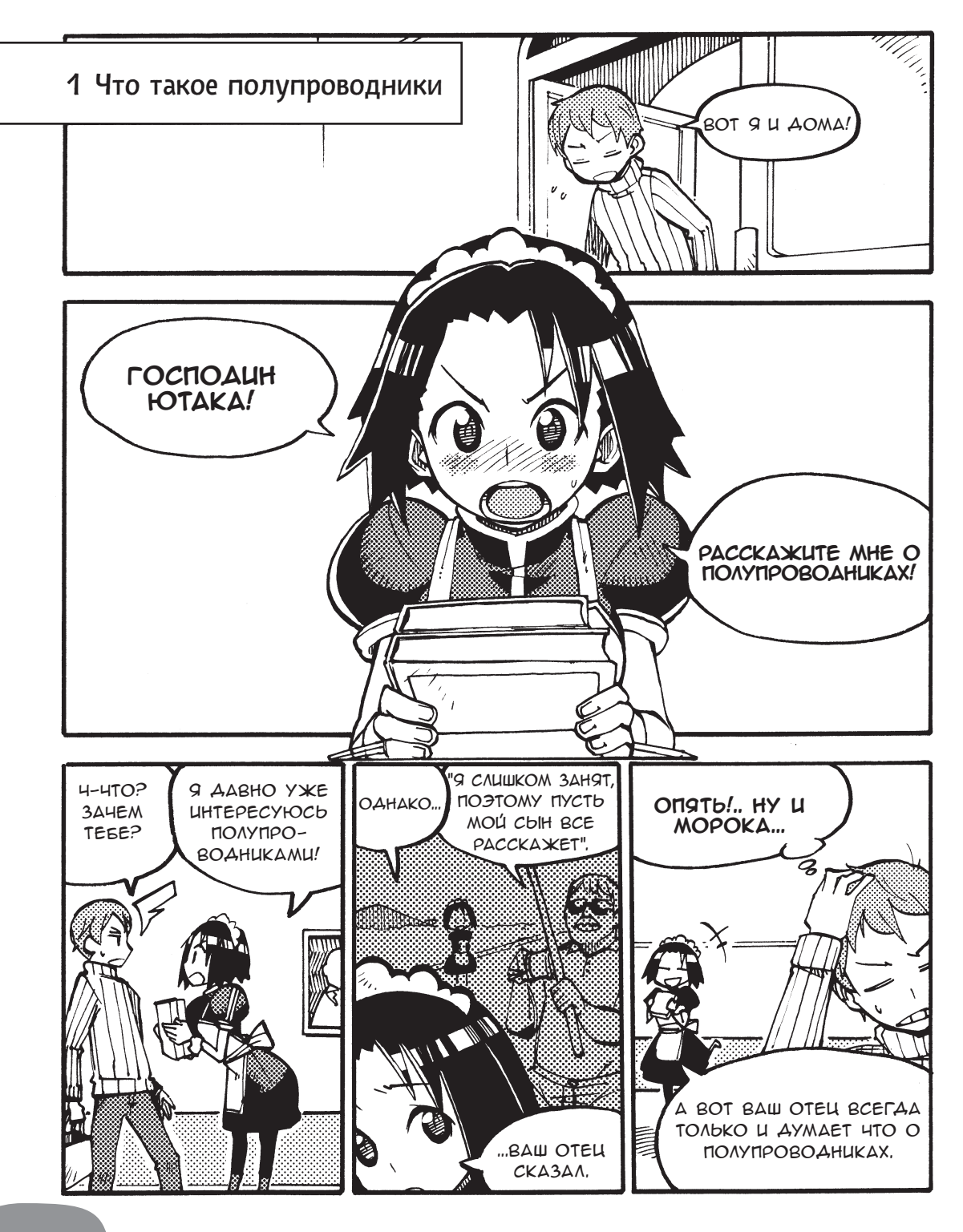

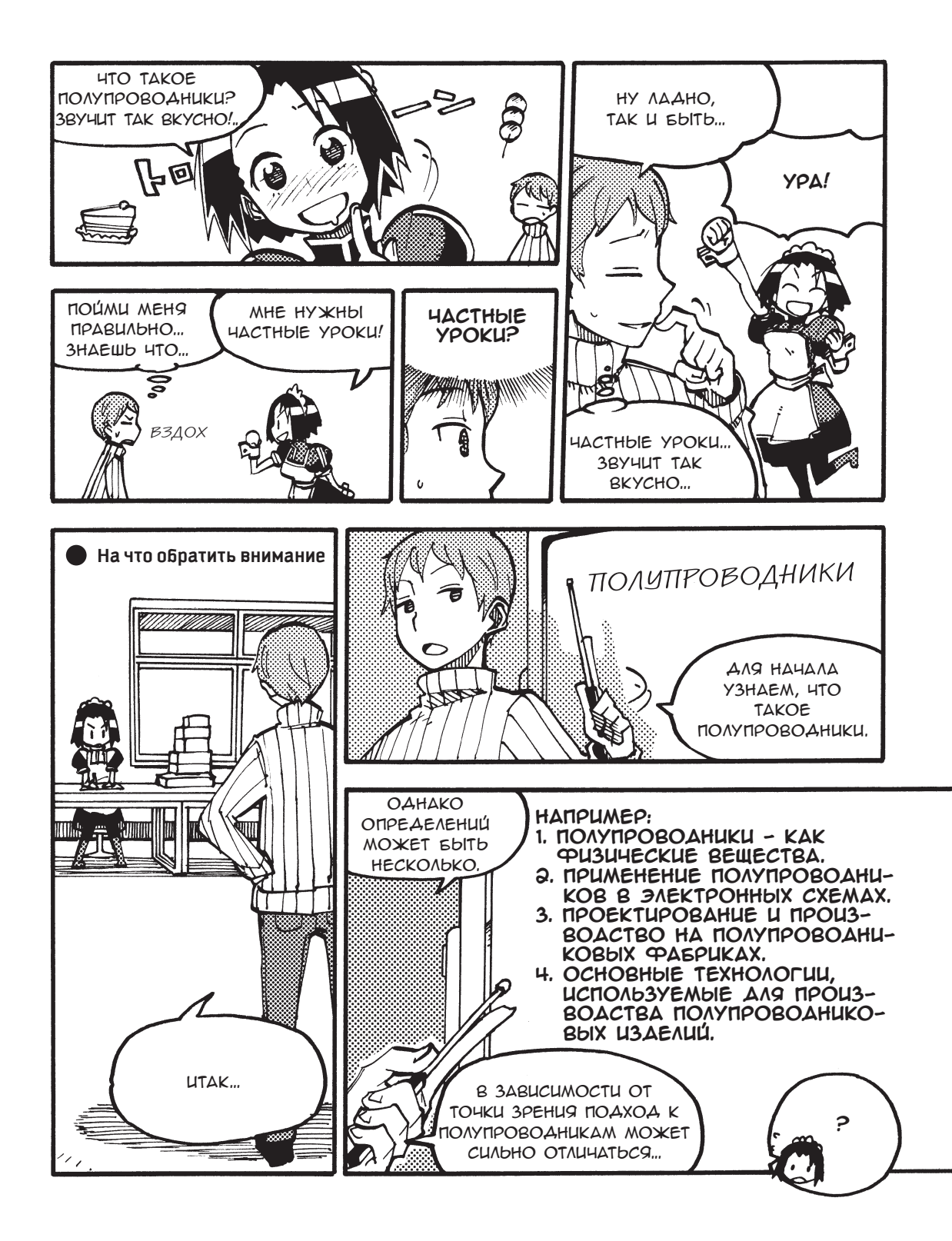

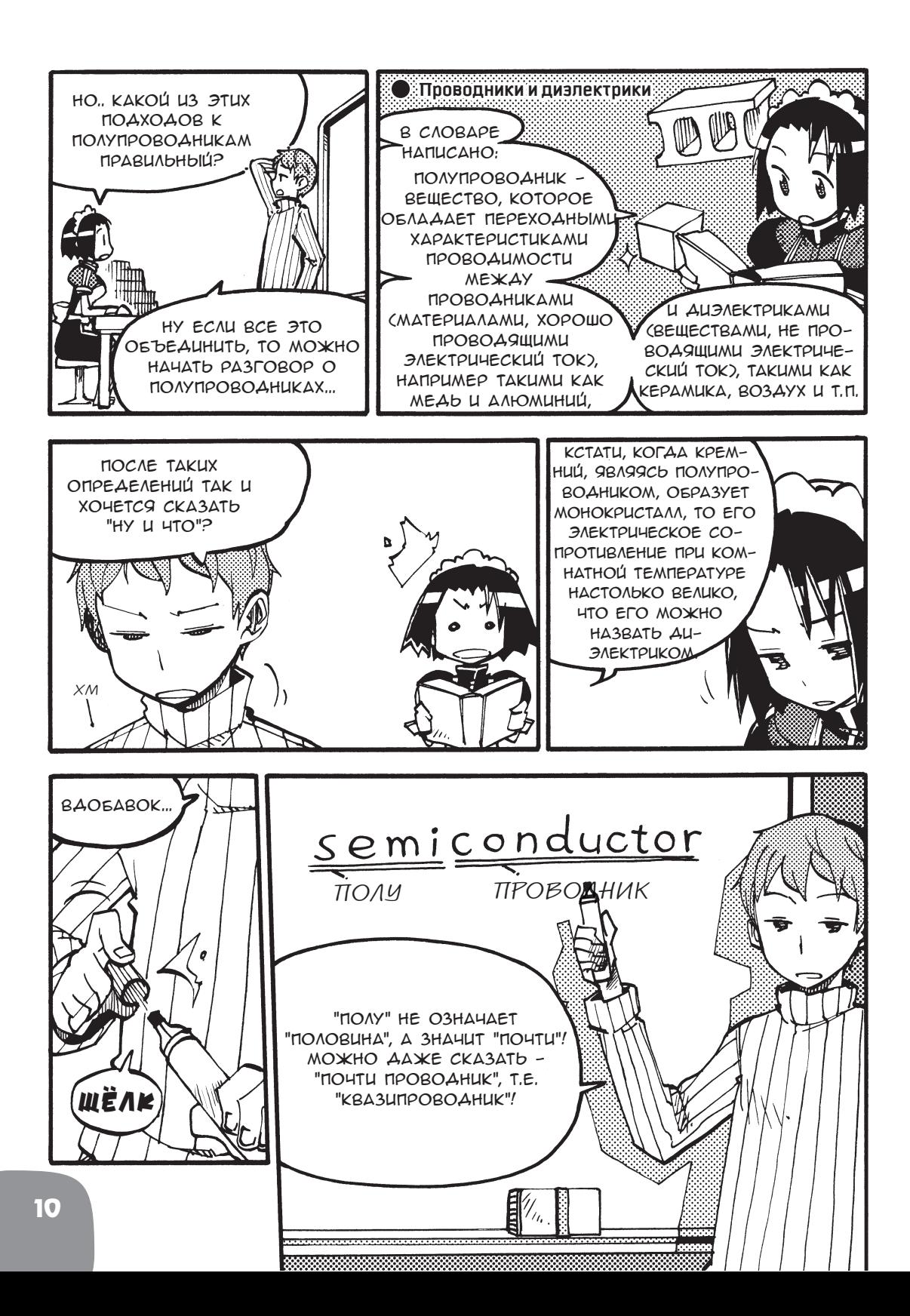

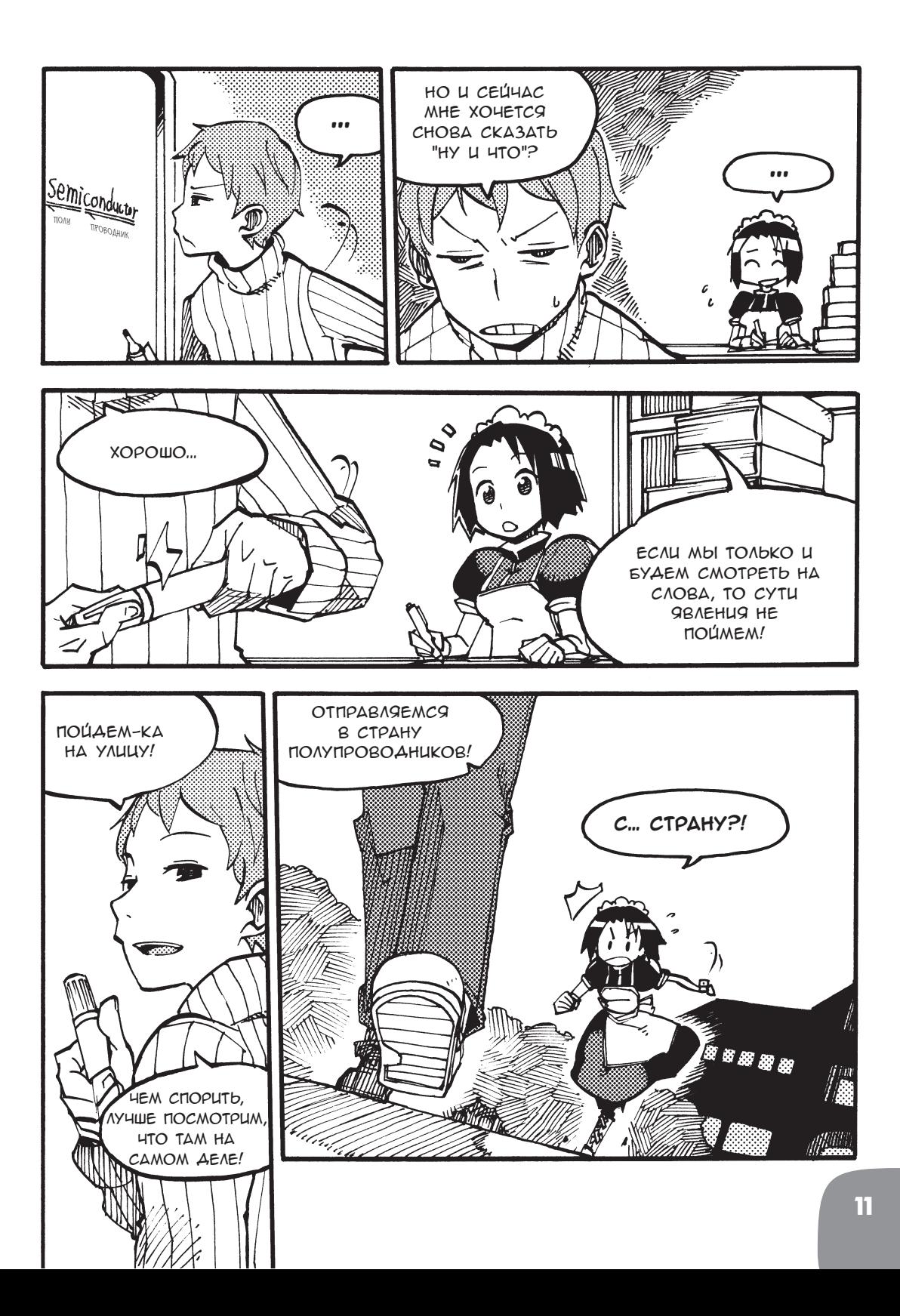

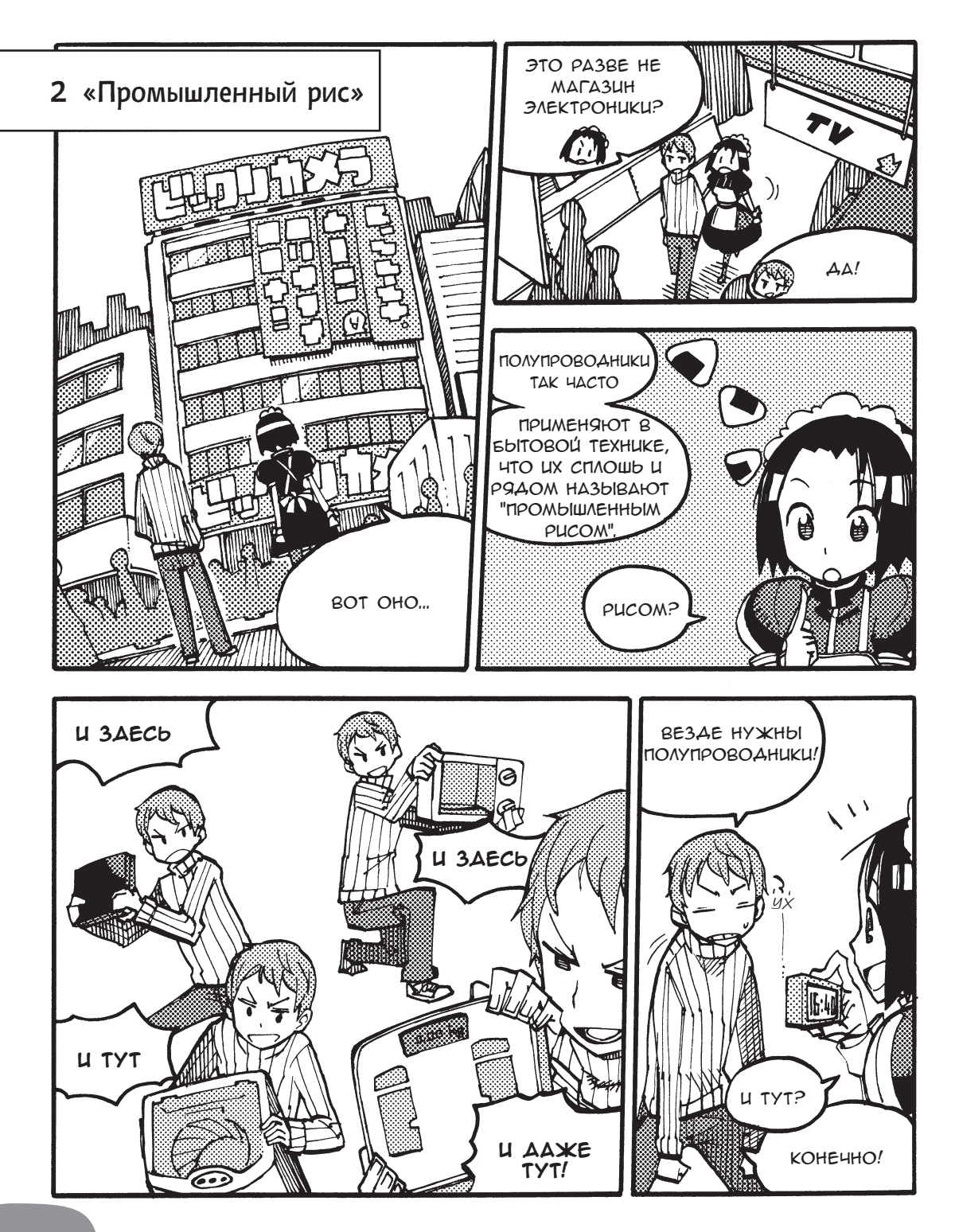

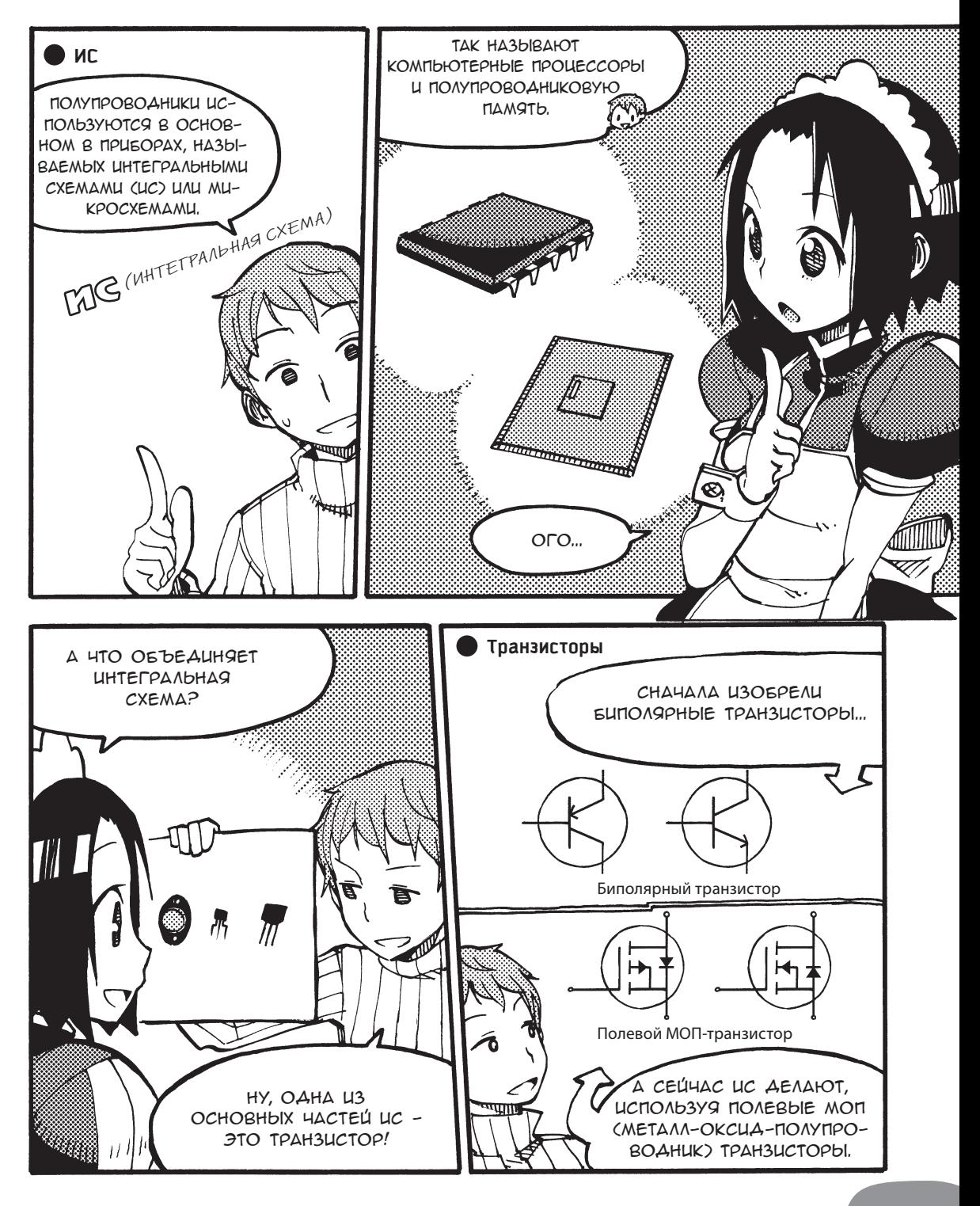

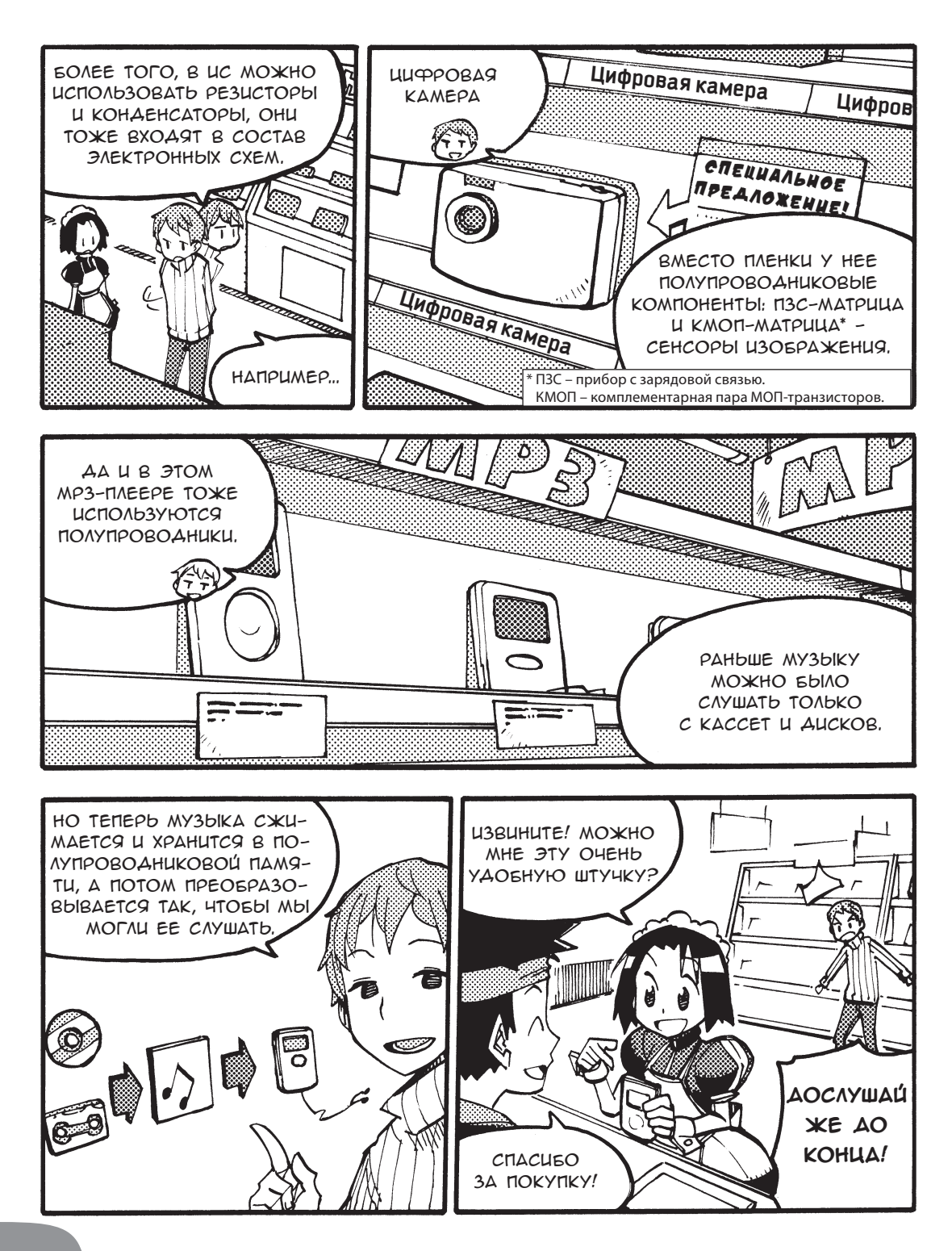

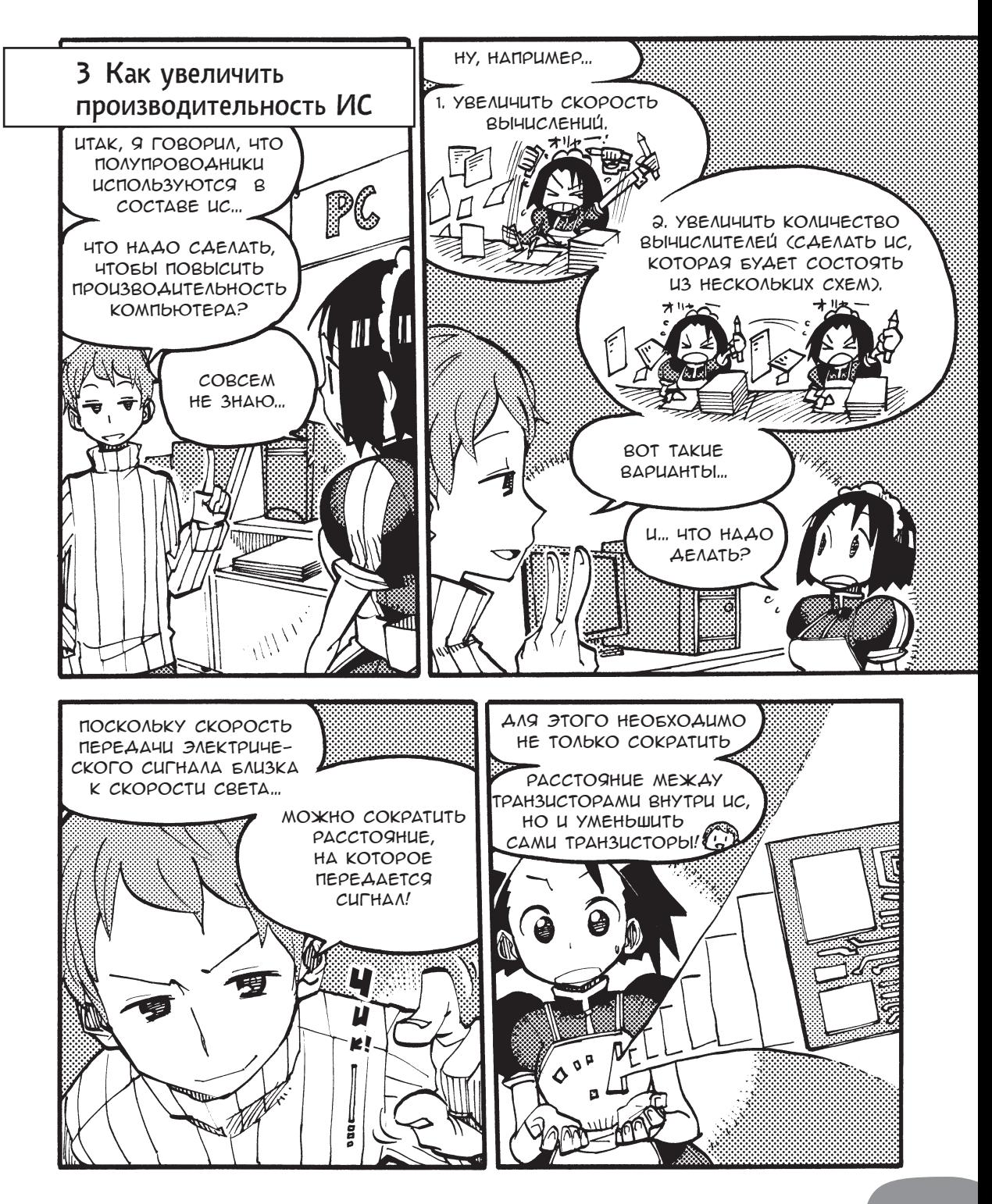

Конец ознакомительного фрагмента. Приобрести книгу можно в интернет-магазине «Электронный универс» [e-Univers.ru](https://e-univers.ru/catalog/T0003545/)